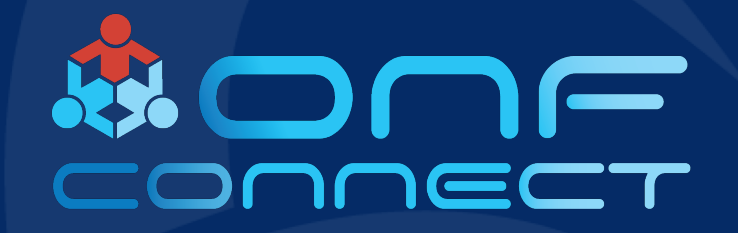

# OMEC Development and Deployment

**Lyle Bertz Sprint**

### OMEC Development and Deployment

- OMEC Repositories
- Deployment Use Case Edge Gateway
- Development of the Edge Gateway

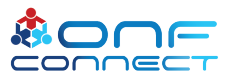

### OMEC Network Function Repositories

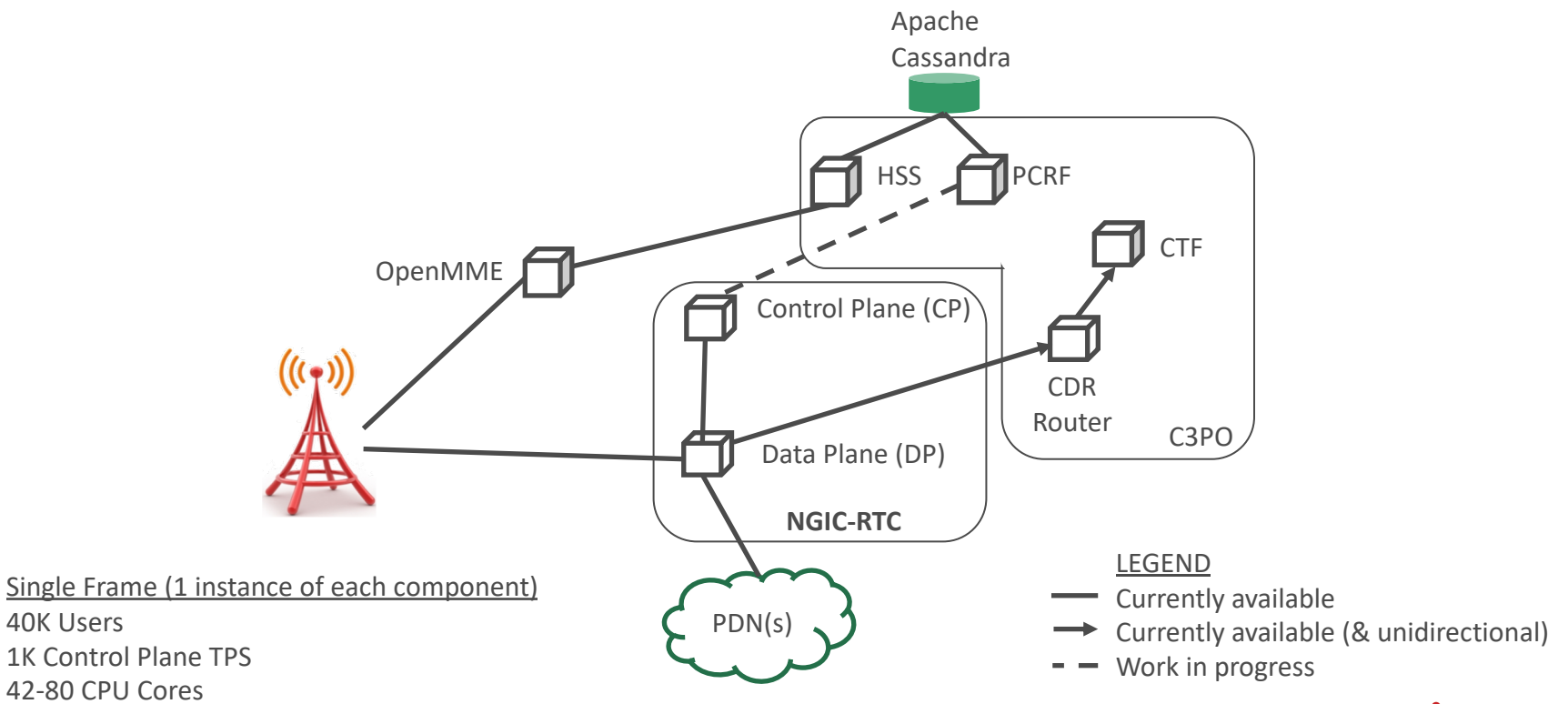

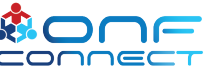

### Deployment Use Case – Edge Gateway

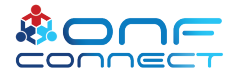

## Edge Gateway Use Case

- Description Provide an EPC based SAEGW that select the closest data termination (Edge Site) for a user
- **Constraints**
- Minimal impact to existing production systems
	- No upgrades to eNodeBs
	- No changes to Tracking Area configurations
- Support dynamic and operator assigned edges
- Accomplished with
- TAI DNS server
- eNodeB-ID DNS server
- topon Colocation determination standard process in 3GPP
- Solution maintains 3GPP compliance while supporting all scenarios

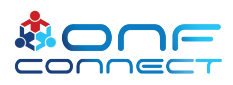

### SGW-C DNS Queries

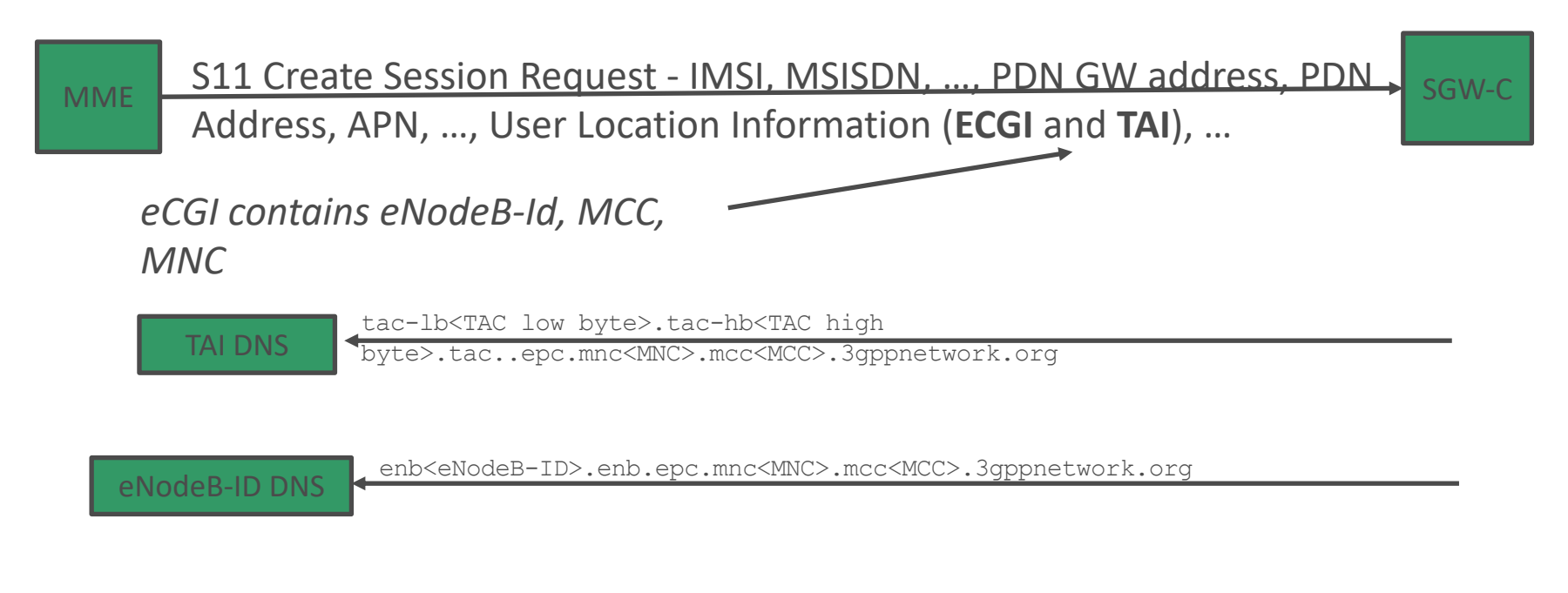

*The SGW will resolve the responses to an IP Address*

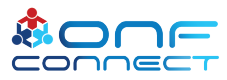

### **Scenarios**

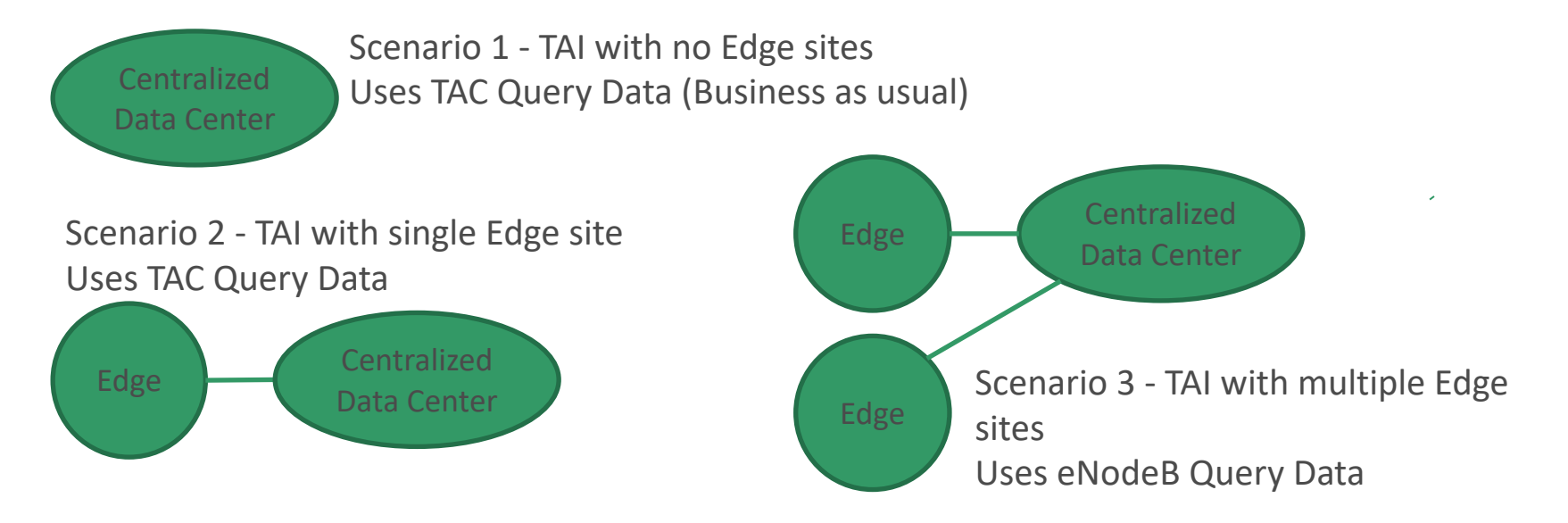

Simple logic: SGW-C queries both eNodeB and TAC.

If no eNodeB query answer is the response, TAC Query data is used. Scenarios 2 & 3 have a "fallback" to the Centralized Data Center.

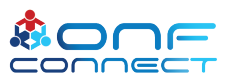

### SGW Query – More Detail

At the SAEGW-C

- 1. Receive S11 CSR with ULI including eNodeB-ID and APN.
- 2. Determine role of the gateway (SGW, SAEGW or PGW) for APN. (This determines the UPF interfaces we are looking for – Sxa and Sxb or merely Sxa)
- 3. Following TS 29.244 (Sx spec) for UPF Sx selection by *both* eNodeBID and TAI (this includes topological colocation if indicated per TS 29.303).
	- 1. eNodeB query goes to App DNS\*.
	- 2. TAI query goes to existing iDNS\*.
- 4. If no eNodeBID record is returned, keep this fact in memory. Otherwise use the eNodeB query data.
- 5. Select the UPF via the iDNS TAI data and keep processing.
- \* This assumes that the DNS cache does not already have a valid query present.

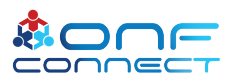

### Development to Support the Use Case

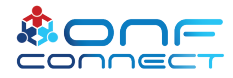

### Current Development

- Focus is on NGIC-RTC and supporting repositories
- Deployment-VMs (our production systems use OpenStack and VMs) but use of Container is not a major concern
- New pattern and Construction Techniques development used

#### Function

- GTP-C
- PFCP
- Diameter
- All Stage 2 (TS 23.401) S11 GTP with GTP mobility procedures can be supported
- OAM
- Restoration and Recovery (TS 23.007)

#### Construction Techniques

- Stack Pattern
- Auto-generated protocol structures from the specifications directly
- State Machine Pattern
- OAM Patterns

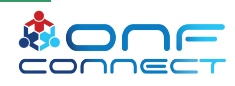

### Architecture Pattern – Control Plane

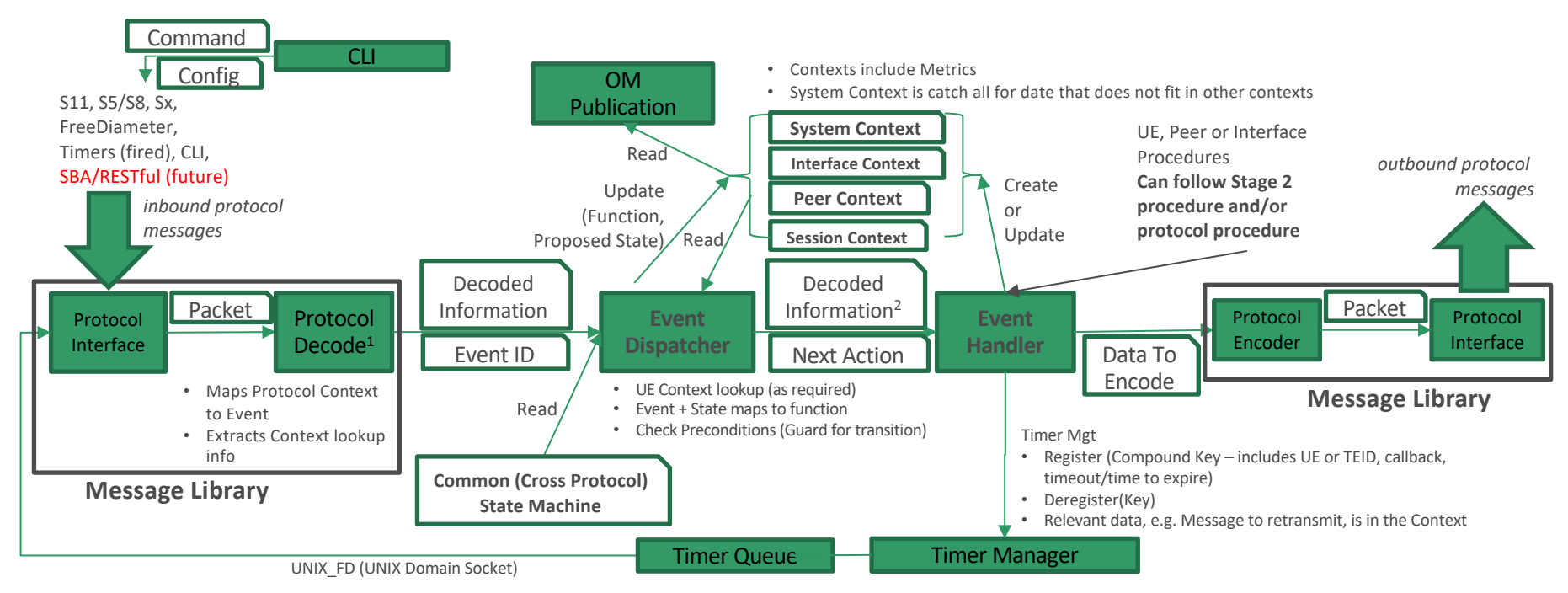

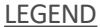

Information **Activity**

**NOTES** 

1 – Decode does NOT occur for FreeDiameter or fired Timers

2 - May not always be present, e.g. retransmission

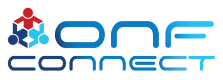

**Text in BOLD** – Code Stubs that must be customized

### Architecture Pattern – Existing Stack Reuse

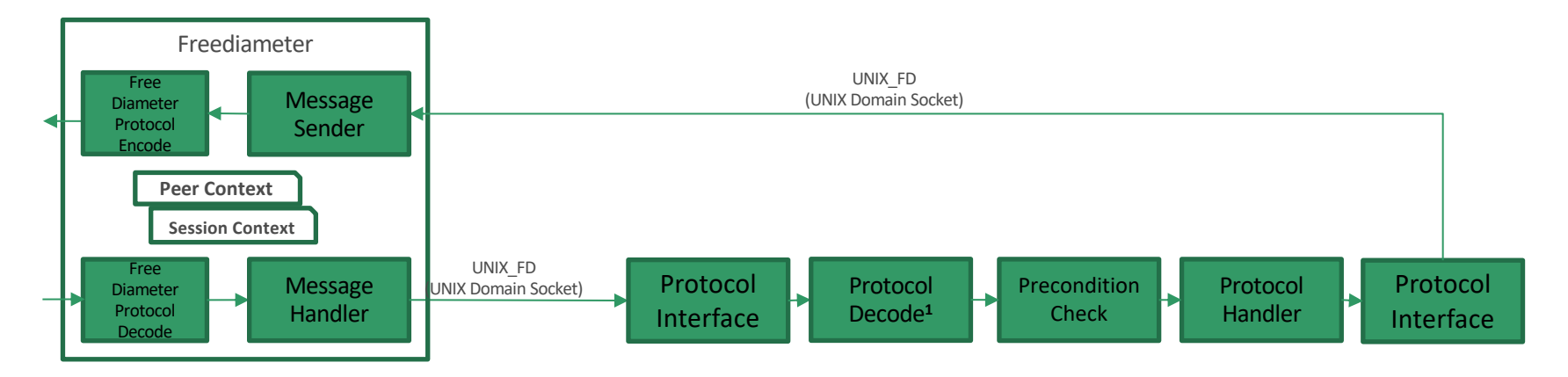

Note: Decode is skipped in CP since FreeDiameter has already decoded

**Considerations:** Would Multiple Diameter Applications ever result in multiple UNIX\_FD socket in each direction?

1 – Message is not decoded but the Event is assigned

Cross Message (Request / Answer) checking can take place

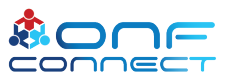

### Stack Layer - Pattern

Reliability of Message Delivery Peer / Application Endpoint Path Failure Detection Peer Piggyback messages **Peer / Application** Protocol Errors **Peer** Unsupported Versions **Peer** Message Invalid Length Peer / Application Unknown Message **Peer** Unexpected Message Application Missing Information Element **Application** Invalid Length Information Element Peer / Application Semantically Incorrect Information Element **Application** Unknown or Unexpected Information Element Application Repeated Information Elements **Application** Common Structure Error Handling<sup>1</sup> Application Detection of Peer Reset Peer (standard) / Application (possible)

### *Services GTP-C Layer*

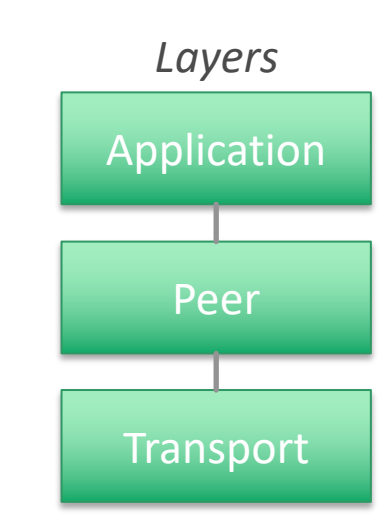

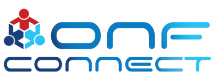

### Summary

Purpose - Provide an EPC based SAEGW that selects the closest data termination (Edge Site) for a user in NGIC-RTC

Approach - We're working with design patterns and a common approach

Focus

- Edge Gateway Use case and impacted component
- Compliance to specifications
- Improving the way we develop and test the code for quick, efficient repeatability

Timeline - Code delivery this year but acceptance of delivery, testing and verification and readiness to release to OMEC will take time

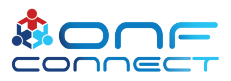

### How to Engage with Community

• On Github - <https://github.com/omec-project>

- Weekly Meetings POC
	- TST Oguz Sunay [oguz@opennetworking.org](mailto:oguz@opennetworking.org)
	- Architecture | Design | Engineering Pingping Lin [pingping@opennetworking.org](mailto:pingping@opennetworking.org)

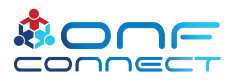

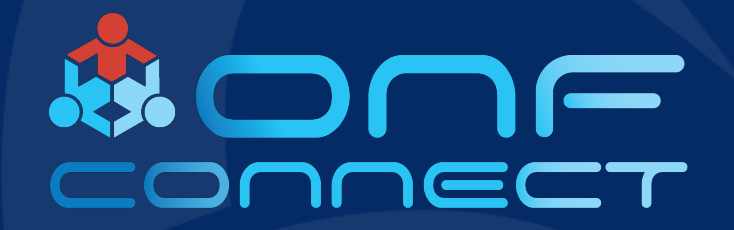

# Thank You

Follow Up Links: <https://github.com/omec-project>